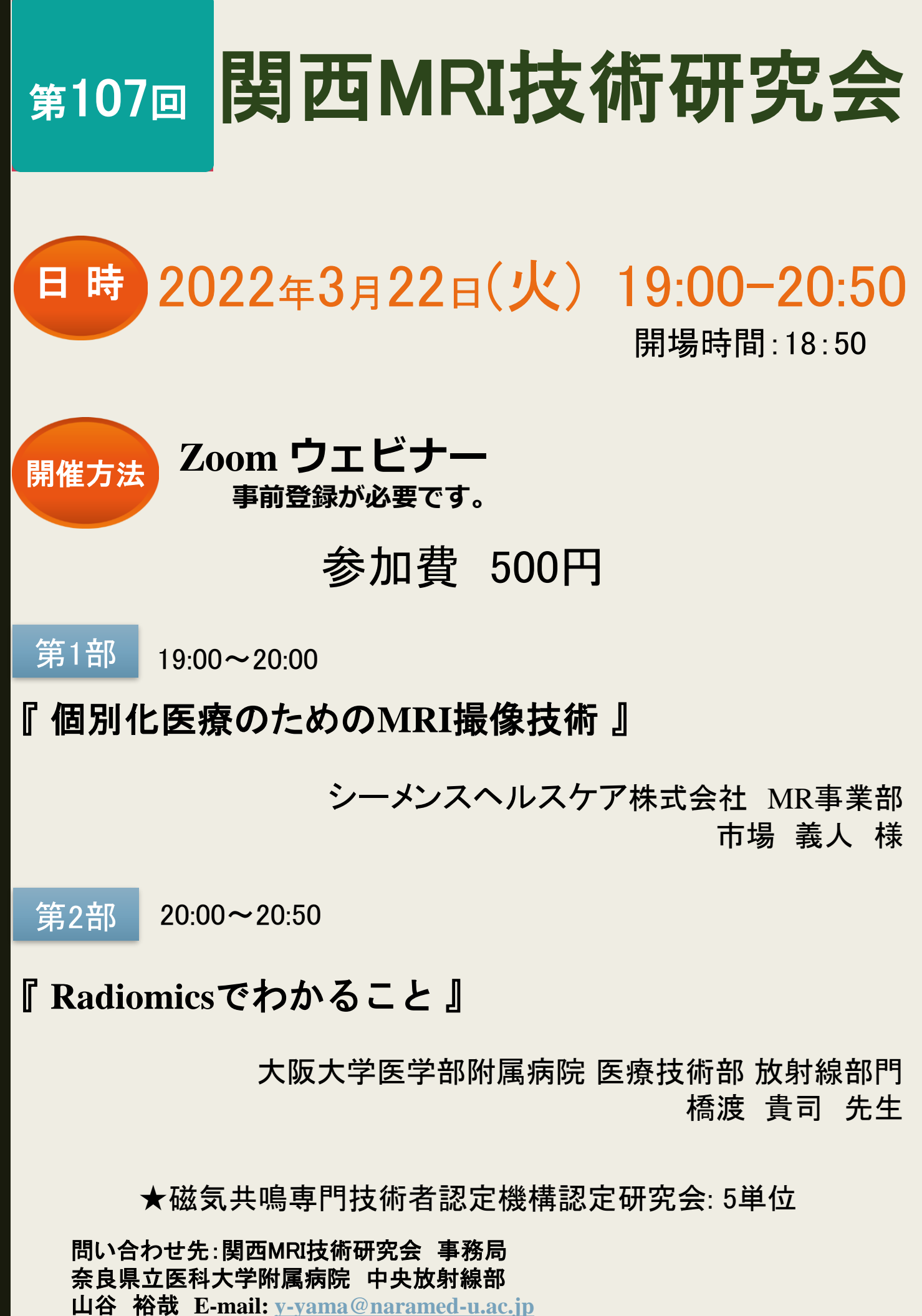

ご回答頂いた個人情報については「本研究会」の運営・管理に使用し、これら以外の目的には使用致しません。 共催: 関西MRI技術研究会、バイエル薬品株式会社 MTG22-00321078-20220225

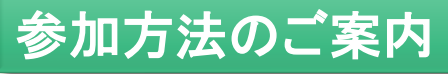

## 視聴用チケット購入(参加費:500円)が必要となります

# 下記URL又は登録用2次元コードより視聴用チケットの購入をお願いします

<https://passmarket.yahoo.co.jp/event/show/detail/02481mb8e7721.html>

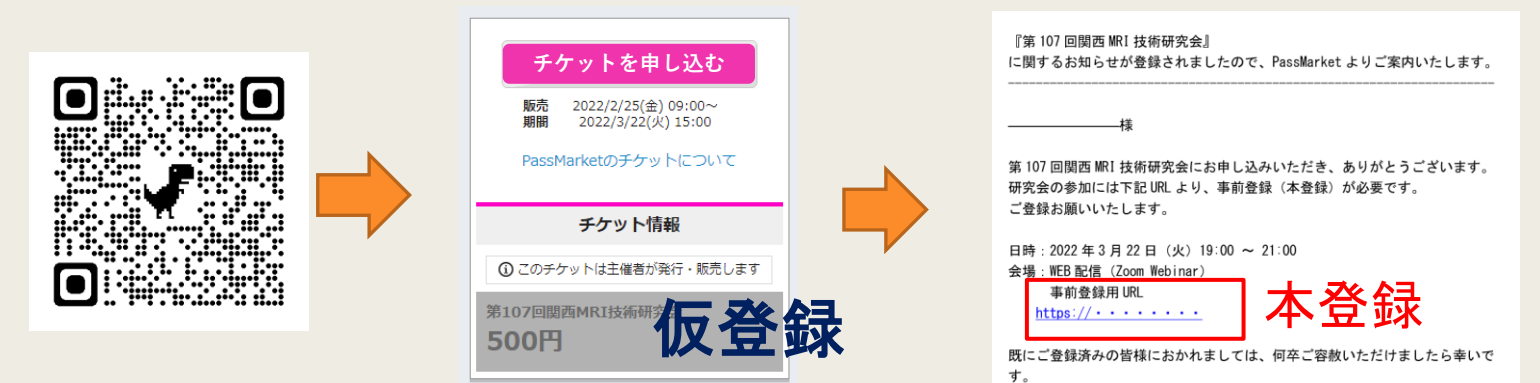

\* 「 チケットを申し込む 」をクリックし登録作業を進めて下さい

\* 参加者情報入力画面にて、

お名前・メールアドレス・電話番号・ご所属施設・都道府県・をご入力下さい

- \* お支払い方法画面で、お支払い方法の選択と購入手続きをお願いします
- \* 「 申し込み内容の確認画面」で内容をご確認の上、申し込み内容を確定させて下さい
- \* 完了画面でお申し込み番号が表示され、ご登録のメールアドレス宛に購入完了メールが届きます
	- ・仮登録・入金完了後に視聴用URLが記載されたメールが送信されます ので必ず、事前登録(本登録)をお願いいたします。
	- ·登録は3/18(金)が締め切りとなります。
	- ・登録は先着500名様で締め切らせて頂きます。

### 18:50頃 開場予定です

Meetingがまだ開始されていない場合は、

「このミーティングをホストが開始するまで待機します」の案内が表示されます

開催者がmeetingを開始するまでしばらくそのままでお待ち下さい。

参加者記録を関西MRI技術研究会とバイエル薬品(株)で共有しますので ご了承の上、ご参加下さい。

# 認定ポイント取得希望の方へのご案内

- ➢ 認定ポイント取得希望の方は登録後に別途、ご自身で認定機構のHPより事前申請してください
- ➢ 開催時間 19:00 21:00分のうち90%以上の参加が必要です
- > 参加時間はアクセス時間で管理し、後日ポイントを付与します。
- ➢ 「開催時間が延長の際も、90%以上の参加率計算に延長分は入りません
- ➢ポイント登録方法は次ページを参照して下さい。

### 当研究会参加の磁気共鳴専門技術者のための更新ポイント取得方法

### ①認定機構のホームページを開きます

http://plaza.umin.ac.jp/~JMRTS/

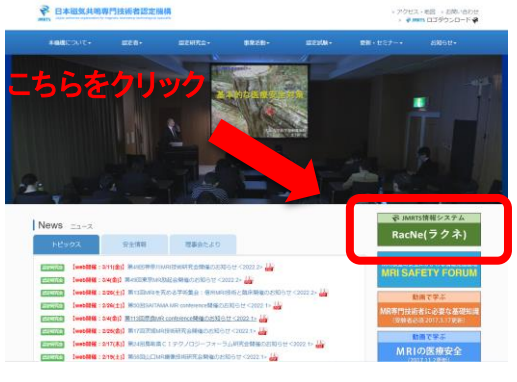

#### ②トップページの右端のRacNe(ラクネ)をクリック ③右端のログインをクリック

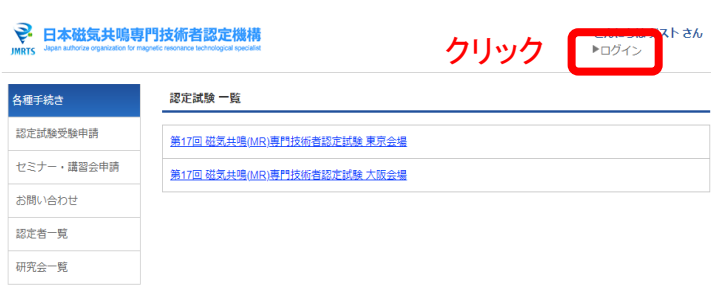

### ④日本放射線技術学会(JSRT)会員の方は JSRTのRacNeにログインするための 会員番号、パスワードを入力

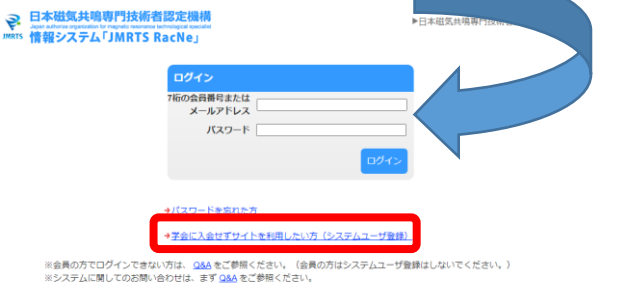

日本放射線技術学会の非会員の方は

本ページよりシステムユーザー登録を行ってください。 注意!!

日本放射線技術学会のHPよりRacNeにログイン されてもポイント取得の手続きは出来ません 必ず認定機構のHPよりRacNeログインして下さい

⑤ログインしたら左端の各種手続きの中の研究会一覧 をクリック

#### 2 日本磁気共鳴専門

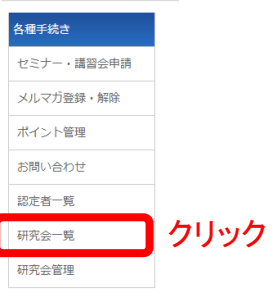

### ⑥研究会一覧の中から関西MRI技術研究会をクリック

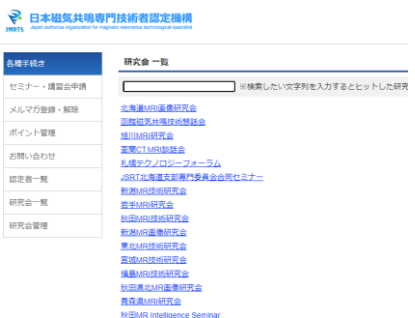

#### ⑦研究会詳細のページの下部の研究会が開催する 講習会・勉強会一覧より今回開催のものを選択

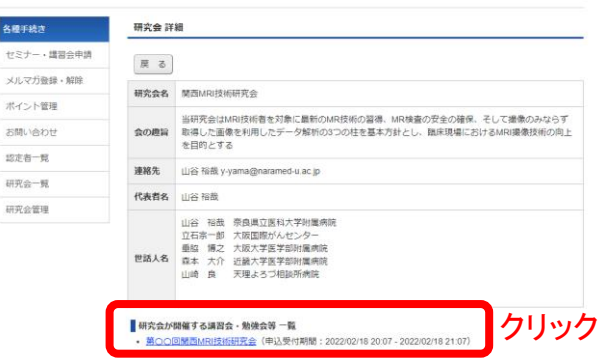

⑧研究会が開催する講習会・勉強会詳細のページで 申込をクリック

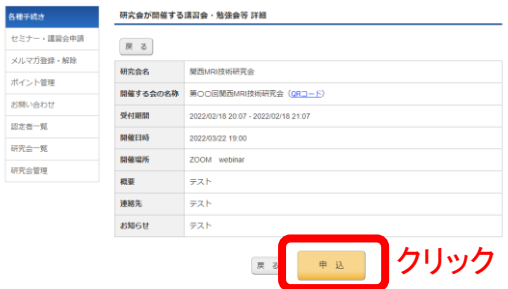

⑨研究会が開催する講習会・勉強会詳細のページで 申込をクリックで事前申し込みが完了です

注意:申し込みが完了した時点でポイントが付与され る訳ではありません。事前登録していただいた方で研 究会当日のZOOMの視聴時間90%以上の視聴者に対 して主催者側でポイントを後日付与いたします。

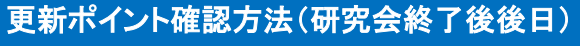

2 日本磁気共鳴専門

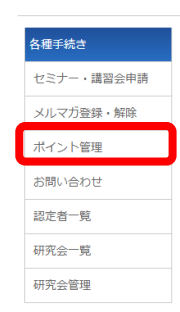

認定機構のHPよりRacNeにログインして マイページにてポイント管理をクリック